**MyIdeasJournal For PC (Final 2022)**

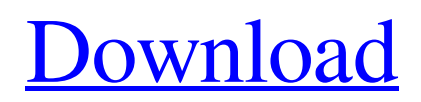

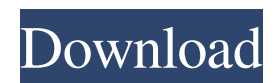

1.A database program for recording ideas and saving their contents in a journal file. 2.The journal file can be encrypted and password protected 3.More and more random brainstorming prompts can be added 4.Entries can be searched for by subject 5.The list of subjects can be displayed in Browse mode 6.You can edit any record and delete them 7.You can delete an entry from the journal file as well 8.There is a search bar

for entering partial search strings 9.There is a compact database option 10.The whole program can be compressed to free up disk space 11.The database can be copied from one computer to another 12.The whole program can be compiled into a single executable 13.The database file can be protected by the compiler Keywords: 1.Ideas Journal 2.Ideas Journal program 3.Database 4.Journal file 5.Encryption Winword Macro - Save As with filename in reverse order Winword

Macro - Reverse order to save in filename open excel file and save it as pdf - Add watermark to pdf file (free) Reverse sort or count some records in excel Title: Reverse sort or count some records in excel Description: Reverse sort or count some records in excel Author: Tim Keywords: excel, sorting, count Reverse sort some records in excel How to do reverse sort in excel, this can be used for a competition. ActiveX Rndm/ShowRndm Show/ HideControls/Quit/showRndm show/hide a group of controls.

Show Rndm: Rndm group1 Rndm group2 Rndm group3 .. etc .. Hide Rndm: Rndm group1 Rndm group2 Rndm group3 .. etc .. A: A good beginner idea that might interest you would be to create a template spreadsheet with the layout of the way you want it displayed, and print that as pdf. Then save it as a pdf file (not copy and paste), and have the file open when you need to use it. So instead of having to drag the objects around on the page you can have the page print as you want it then open the pdf file and

## put your page where you want it. If

**MyIdeasJournal Crack Product Key Full For PC Latest**

keymacro1 - random brain storming prompt keymacro2 status message keymacro3 - display idea journal entries and allows you to edit them keymacro4 - list of all subjects in the database keymacro5 - delete an entry keymacro6 - sort entries by subject MyIdeasJournal Download With Full Crack is a database program that you can use to capture any ideas. Furthermore,

in order to protect your privacy, MyIdeasJournal features two levels of protection. First, access to the program is password protected and, second, the idea journal entry stored in the program's database file is encrypted. In the program's main window, the program automatically displays a random brainstorming prompt. You can use this prompt to help stimulate creative thinking. You can also add your own prompts or motivational quotes. You can resize or reposition the main window and its

## size and location will be

"remembered" when you run the program the next time. You can easily add new entries. There are only two input textboxes for you to enter. The others are automatically filled. You only enter the Subject and the Idea Journal entry. Searching for entries by subject is also very easy and fast. You can enter partial search strings and click the Go button. The list of matching subjects found will be listed in the listbox. To view the details, click the listbox item.

When in the program's Browse mode, the program automatically retrieves all the subjects and fills the listbox. The first item in the listbox is then displayed. You can use the arrow up and arrow down keys to navigate through the entire database. You can edit any record either in Search mode or in Browse mode. After making the changes, click the Save button and your edited record will be saved. You can delete any record when you are either in Search mode or in Browse mode. To delete any record, first

select the item in the listbox, then view the details to confirm that you really want to delete it. If you are sure, click the Delete button. This program uses a very fast and efficient embedded SQL engine. It also has a menu option for you to compact its database so as to reclaim unused space after the deletion of many records. This program is small and fast. The main program is coded in assembly language Change History: Version 1.01 01/25/2011 – File version 77a5ca646e

\* Add, delete and edit subjects, ideas, and notes. \* Browse the records by subject and view the details of each record. \* Search the records by subject. \* Compact the database when it becomes crowded. \* Compacts both the main and compact databases to reclaim space. \* The compact and the main databases are always kept synchronized. \* Can record a quote or any other quotation or motivational idea or text. \* Can

record audio (mp3 file) with the idea. \* Notepad-like interface for the idea journal. You can choose between a plain text interface, an extended text interface, and a rich text interface. \* Fast \* Small \* Low CPU/RAM usage  $*$  Compact database option \* Look up items by subject. \* Option to run the idea in audio format \* Option to delete any entry when in Search mode or in Browse mode \* Option to mark any item as a favorite and list the favorites \* Option to delete any favorite and compact the database

\* Option to clear the favorites list \* Option to browse the favorite list \* Option to browse the notes list \* Option to list the notes \* Option to edit notes \* Option to edit any idea (by changing the idea journal entry) \* Option to change ideas into notes \* Option to change notes into ideas \* Option to find entries using partial search strings \* Option to save the changes back to the database. \* Option to add a favorite to the list \* Option to add the idea to favorites list \* Option to delete the entry from favorites list

\* Option to delete the favorite from the favorites list \* Option to delete the idea from favorites list \* Option to edit ideas \* Option to edit ideas \* Option to edit notes \* Option to edit notes \* Option to edit ideas \* Option to edit notes \* Option to compact the database \* Option to compact the main database \* Option to compact both the main and compact databases \* Option to compact the compact database \* Option to open the idea journal in notepad \* Option to open the idea journal in notepad \*

Option to open the idea journal in notepad \* Option to open the idea journal in notepad \* Option to open the idea journal in notepad \* Option to open the idea journal in notepad \* Option to open the idea journal in notepad \* Option to open the idea journal in not

**What's New in the MyIdeasJournal?**

MyIdeasJournal is a database program that you can use to capture any ideas. Furthermore, in order to protect your privacy,

MyIdeasJournal features two levels of protection. First, access to the program is password protected and, second, the idea journal entry stored in the program's database file is encrypted. In the program's main window, the program automatically displays a random brainstorming prompt. You can use this prompt to help stimulate creative thinking. You can also add your own prompts or motivational quotes. You can resize or reposition the main window and its size and location will be

"remembered" when you run the program the next time. You can easily add new entries. There are only two input textboxes for you to enter. The others are automatically filled. You only enter the Subject and the Idea Journal entry.

Searching for entries by subject is also very easy and fast. You can enter partial search strings and click the Go button. The list of matching subjects found will be listed in the listbox. To view the details, click the listbox item. When in the program's Browse

mode, the program automatically retrieves all the subjects and fills the listbox. The first item in the listbox is then displayed. You can use the arrow up and arrow down keys to navigate through the entire database. You can edit any record either in Search mode or in Browse mode. After making the changes, click the Save button and your edited record will be saved. You can delete any record when you are either in Search mode or in Browse mode. To delete any record, first select the item in the listbox, then

view the details to confirm that you really want to delete it. If you are sure, click the Delete button. This program uses a very fast and efficient embedded SQL engine. It also has a menu option for you to compact its database so as to reclaim unused space after the deletion of many records. This program is small and fast. The main program is coded in assembly language Category:Utilities Category:Windows-only software Category:Database applicationsThe equation "In a democracy, you get

what you vote for" is often used to discourage or dismiss the idea of voting in a referendum that would grant same-sex couples the right to marry, especially in more socially conservative states. It has often been true and a valid criticism of our voting system. A constitutional amendment that was the result of a public vote became law because of an amendment that had passed earlier. It is almost guaranteed to be reworded to get the necessary  $60\%$ + vote of both houses of the US Congress and the approval of

three-quarters of the state legislatures and the approval of the approval of three-quarters of the states of the union (38 out of 50) to be adopted into law, thus becoming a constitutional amendment. On the other hand,

**System Requirements For MyIdeasJournal:**

Minimum: OS: Windows 7, Windows 8.1, Windows 10 Processor: Intel Core i3-2310 / AMD FX-6350 Memory: 4 GB RAM Storage: 1 GB available space Graphics: NVIDIA GTX 660 / AMD HD 7870 Network: Broadband Internet connection Additional Notes:Chronic diseases are endemic to the modern world, and most of these diseases are a result of lifestyle choices. To date, there are no generally effective

## methods of preventing or treating chronic diseases. The prevention of the spread

## Related links:

<https://efekt-metal.pl/witaj-swiecie/> [https://www.almawomenboutique.com/wp-content/uploads/2022/06/JChem\\_for\\_Office.pdf](https://www.almawomenboutique.com/wp-content/uploads/2022/06/JChem_for_Office.pdf) <https://thetopteninfo.com/wp-content/uploads/2022/06/SQLiteAlyzer.pdf> <https://www.lichenportal.org/chlal/checklists/checklist.php?clid=13193> <http://dlv.baglearn.com/blfiles/bencibe.pdf> <https://youngindialeadership.com/en/network-manager-crack-free-download-updated-2022/> [https://transparentwithtina.com/wp-content/uploads/2022/06/Baisvik\\_Disk\\_Cleaner\\_Free.pdf](https://transparentwithtina.com/wp-content/uploads/2022/06/Baisvik_Disk_Cleaner_Free.pdf) <https://nunafrut.com/stock-accounting-for-store-and-warehouse-2-01-09-crack-full-product-key-free-updated-2022/> <https://www.greatescapesdirect.com/2022/06/multidelay-crack-x64/> <http://sourceofhealth.net/2022/06/06/ibattery-crack-free-mac-win/>